## Содержание

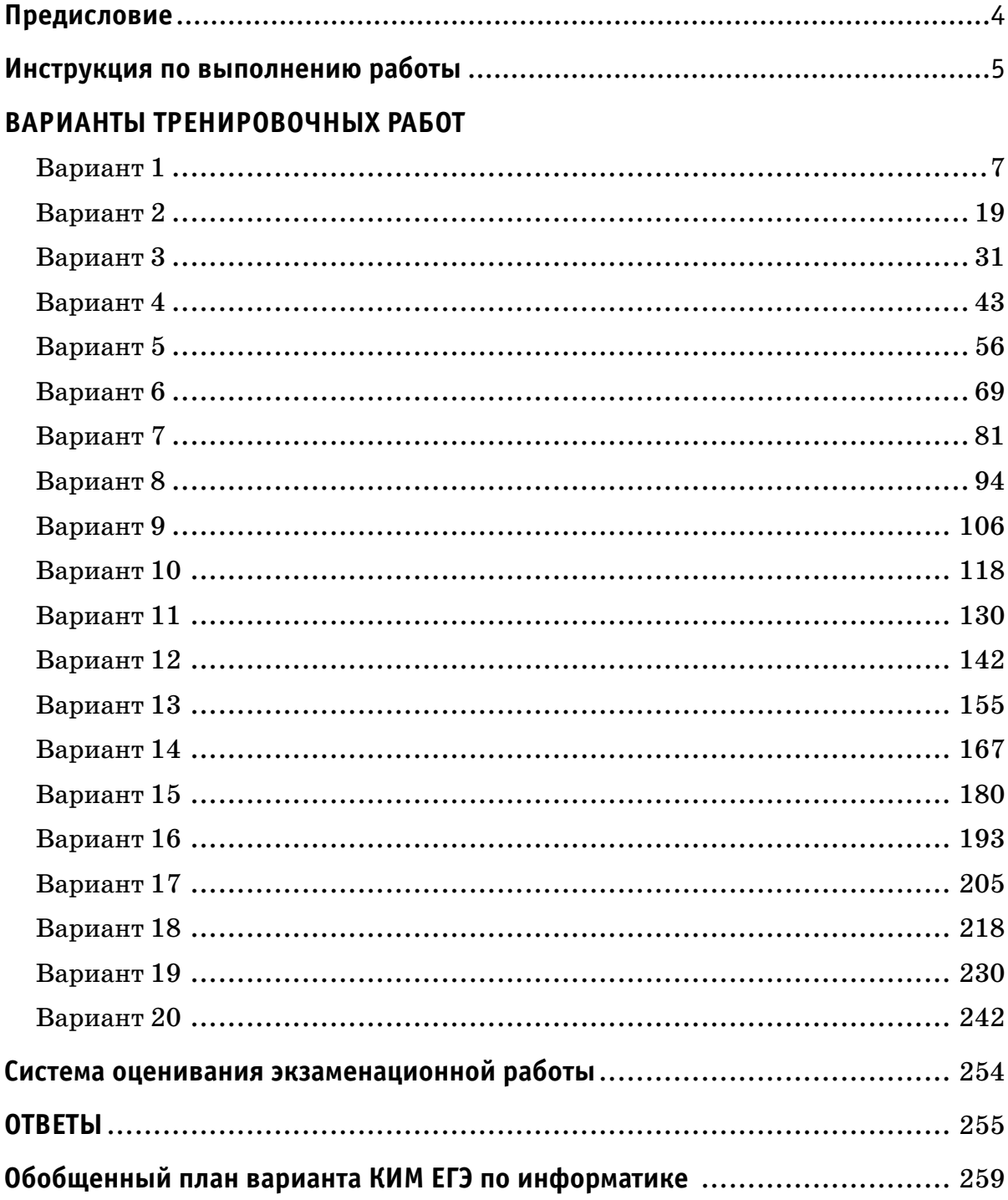

### Предисловие

Уважаемые учащиеся старших классов, абитуриенты и учителя!

Вашему вниманию предлагается сборник типовых вариантов экзаменационных работ по информатике для подготовки к ЕГЭ.

Содержание заданий разработано по основным темам курса информатики и ИКТ: «Информация и её кодирование», «Моделирование и компьютерный эксперимент», «Системы счисления», «Логика и алгоритмы», «Элементы теории алгоритмов», «Программирование», «Архитектура компьютеров и компьютерных сетей», «Обработка числовой информации», «Технологии поиска и хранения информации».

Данный сборник содержит 20 тренировочных вариантов экзаменационных работ, составленных в соответствии с демонстрационным вариантом и спецификацией 2023 года.

Каждый вариант включает в себя 27 заданий, различающихся уровнем сложности и необходимым для их выполнения программным обеспечением. Задания проверяют материал всех тематических блоков.

С 2021 г. ЕГЭ по информатике и ИКТ проводится в компьютерной форме, что позволило включить в КИМ задания на практическое программирование (составление и отладка программы в выбранной участником среде программирования), работу с электронными таблицами и информационный поиск. Таких заданий в работе 10, т. е. треть от общего количества заданий. Остальные 17 заданий сохраняют преемственность с КИМ ЕГЭ прошлых лет. При этом они адаптированы к новым условиям сдачи экзамена в тех случаях, когда это необходимо.

Структура экзаменационной работы обеспечивает оптимальный баланс заданий разных типов и разновидностей, трёх уровней сложности, проверяющих знания и умения на трёх различных уровнях: воспроизведения, применения в стандартной ситуации, применения в новой ситуации. Проверка практических навыков решения учебных задач с помощью компьютера обеспечивается набором заданий, для выполнения которых экзаменуемому необходимо воспользоваться редактором электронных (динамических) таблиц, текстовым редактором или средой программирования на одном из универсальных языков программирования высокого уровня.

Для выполнения работы необходим компьютер с установленной на нём операционной системой, редакторами электронных таблиц, текстовыми редакторами, средами программирования на языках: Школьный алгоритмический язык,  $C#$ ,  $C++, Pascal$ , Java, Python. Перечень дополнительных устройств и материалов, пользование которыми разрешено на ЕГЭ, утверждён приказом Минпросвещения России и Рособрнадзора.

В конце пособия представлены ответы для проверки решений. Ответы на все задания представляют собой одно или несколько чисел или последовательности символов (букв или цифр).

Если при решении заданий из данного пособия Вы обнаружите какие-то неточности или опечатки, то на странице аторского сайта www.dmushakov.ru можно посмотреть самые последние сведения о замеченных ошибках. Там же можно задать вопрос автору сборника и посмотреть, какие дополнительные пособия Д.М. Ушакова по информатике, издаваемые в нашем издательстве, могут быть Вам полезны при подготовке к экзамену.

В связи с возможными изменениями в формате и количестве заданий рекомендуем в процессе подготовки к экзамену обращаться к материалам сайта официального разработчика экзаменационных заданий — Федерального института педагогических измерений: www.fipi.ru.

## **Инструкция по выполнению работы**

Экзаменационная работа состоит из 27 заданий с кратким ответом, выполняемых с помощью компьютера.

На выполнение экзаменационной работы по информатике и ИКТ отводится 3 часа 55 минут (235 минут).

Экзаменационная работа выполняется с помощью специализированного программного обеспечения, предназначенного для проведения экзамена в компьютерной форме. При выполнении заданий Вам будут доступны на протяжении всего экзамена текстовый редактор, редактор электронных таблиц, системы программирования. Расположение указанного программного обеспечения на компьютере и каталог для создания электронных файлов при выполнении заданий Вам укажет организатор в аудитории.

На протяжении сдачи экзамена доступ к сети Интернет запрещён.

При выполнении заданий можно пользоваться черновиком. **Записи в черновике не учитываются при оценивании работы.** 

Баллы, полученные Вами за выполненные задания, суммируются. Постарайтесь выполнить как можно больше заданий и набрать наибольшее количество баллов.

*Желаем успеха!*

### В экзаменационных заданиях используются следующие соглашения:

1. Обозначения для логических связок (операций):

а) *отрицание* (инверсия, логическое НЕ) обозначается – (например,  $-A$ );

b) конъюнкция (логическое умножение, логическое И) обозначается  $\wedge$ (например,  $A \wedge B$ ) либо & (например, A & B);

с) дизъюнкция (логическое сложение, логическое ИЛИ) обозначается  $\vee$ (например,  $A \vee B$ ) либо (например, A B);

d) следование (импликация) обозначается  $\rightarrow$  (например, A  $\rightarrow$  B);

е) тождество обозначается = (например,  $A = B$ ). Выражение  $A = B$  истинно тогда и только тогда, когда значения А и В совпадают (либо они оба истинны, либо они оба ложны);

f) символ 1 используется для обозначения истины (истинного высказывания); символ  $0 - \pi$ ля обозначения лжи (ложного высказывания).

2. Два логических выражения, содержащих переменные, называются равносильными (эквивалентными), если значения этих выражений совпадают при любых значениях переменных. Так, выражения  $A \rightarrow B$  и  $(\neg A) \vee B$  равносильны, а А  $\vee$  В и А  $\wedge$  В неравносильны (значения выражений разные, например, при  $A = 1$ ,  $B = 0$ ).

3. Приоритеты логических операций: инверсия (отрицание), конъюнкция (логическое умножение), дизъюнкция (логическое сложение), импликация (следование), тождество. Таким образом,  $\neg A \wedge B \vee C \wedge D$  означает то же, что и  $((\neg A) \land B) \lor (C \land D).$ 

Возможна запись А  $\wedge$  В  $\wedge$  С вместо (А  $\wedge$  В)  $\wedge$  С. То же относится и к дизъюнкции: возможна запись  $A \vee B \vee C$  вместо  $(A \vee B) \vee C$ .

4. Обозначения Мбайт и Кбайт используются в традиционном для информатики смысле — как обозначения единиц измерения, чьё соотношение с единицей «байт» выражается степенью двойки.

### **ВАРИАНТЫ ТРЕНИРОВОЧНЫХ РАБОТ**

### **Вариант 1**

**1**

На рисунке справа схема дорог Н-ского района изображена в виде графа, в таблице содержатся сведения о длинах этих дорог (в километрах).

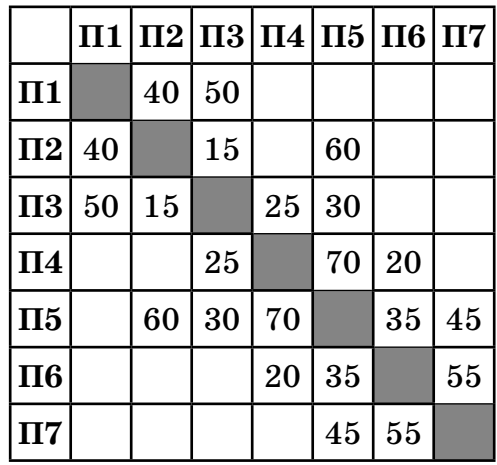

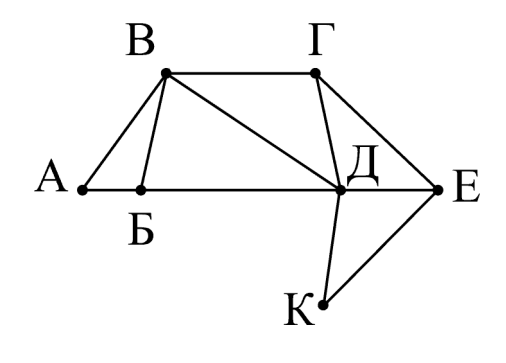

Так как таблицу и схему рисовали независимо друг от друга, то нумерация населённых пунктов в таблице никак не связана с буквенными обозначениями на графе. Определите, какова длина дороги из пункта **В** в пункт **Д**. В ответе запишите целое число — так, как оно указано в таблице.

**Ответ: \_\_\_\_\_\_\_\_\_\_\_\_\_\_\_\_\_\_\_\_\_\_\_\_\_\_\_.**

**2**

Вася заполнял таблицу истинности функции  $(w \wedge z) \vee \neg y \vee (\neg x = \neg w)$ , но успел заполнить лишь фрагмент из трёх различных её строк, даже не указав, какому столбцу таблицы соответствует каждая из переменных *w*, *x*, *y*, *z*:

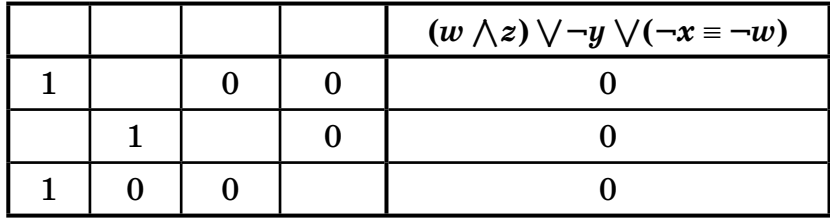

Определите, какому столбцу таблицы соответствует каждая из переменных *w*, *x*, *y*, *z*.

В ответе напишите буквы *w*, *x*, *y*, *z* в том порядке, в котором идут соответствующие им столбцы (сначала буква, соответствующая первому столбцу; затем буква, соответствующая второму столбцу и т.д.) Буквы в ответе пишите подряд, никаких разделителей между буквами ставить не нужно.

*Пример*. Если бы функция была задана выражением ¬*x* \/ *y*, зависящим от двух переменных, а фрагмент таблицы имел бы вид:

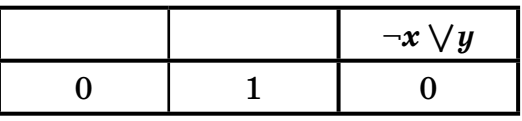

то первому столбцу соответствовала бы переменная *y*, а второму столбцу — переменная *x*. В ответе следовало бы написать *yx*.

**Ответ: \_\_\_\_\_\_\_\_\_\_\_\_\_\_\_\_\_\_\_\_\_\_\_\_\_\_\_.**

IЧ

**3**

*Задание выполняется с использованием прилагаемых файлов.* **https://dmushakov.ru/fi les/EGE-2024.zip** папка **3**

В файле sales.xlsx приведён фрагмент базы данных «**Продажи товаров**» о продажах товаров разных производителей в магазине. База данных состоит из трёх таблиц.

Таблица «**Продажи**» содержит записи о продажах товаров в магазине в течение года. Поле **Количество** содержит информацию о том, сколько единиц товара было продано в указанный день.

Заголовок таблицы имеет следующий вид:

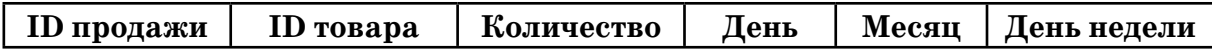

Таблица «**Товары**» содержит информацию об основных характеристиках каждого товара. Поле **Цена** содержит информацию о цене одной единицы товара.

Заголовок таблицы имеет следующий вид:

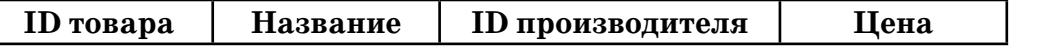

Таблица «**Производители**» содержит информацию о производителях. Заголовок таблицы имеет следующий вид:

**ID производителя Название Город**

На рисунке приведена схема указанной базы данных.

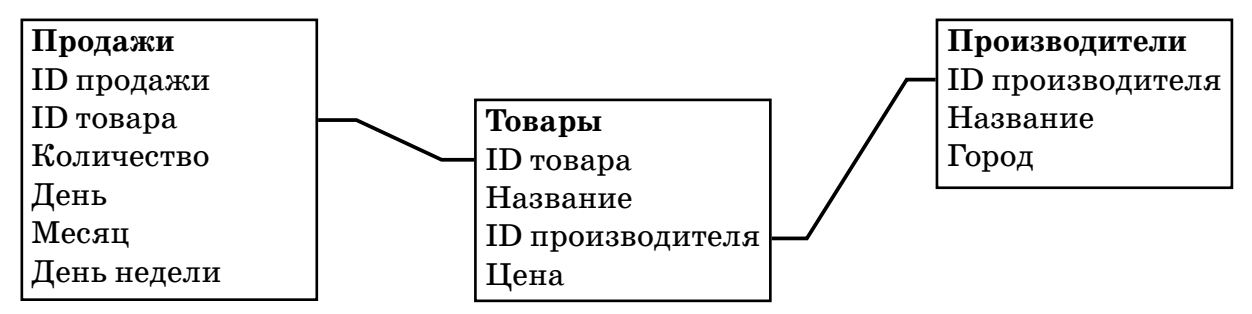

Используя информацию из приведённой базы данных, определите, товары какого производителя продаются в январе в наибольшем количестве.

**Ответ: \_\_\_\_\_\_\_\_\_\_\_\_\_\_\_\_\_\_\_\_\_\_\_\_\_\_\_.**

#### Вариант 1

 $4<sup>1</sup>$ 

 $5<sup>1</sup>$ 

Для кодирования некоторой последовательности, состоящей из букв А, Б, В, Г, Д, решили использовать неравномерный двоичный код, удовлетворяющий условию, что никакое кодовое слово не является началом другого кодового слова. Это условие обеспечивает возможность однозначной расшифровки закодированных сообщений. Для букв А, Б, В использовали соответственно кодовые слова 0, 11, 101. Для двух оставшихся букв — Г и Д — кодовые слова неизвестны.

Укажите кратчайшее возможное кодовое слово для буквы  $\Gamma$ , при котором код будет удовлетворять указанному условию. Если таких кодов несколько, укажите код с наименьшим числовым значением.

На вход алгоритма подаётся натуральное число N. Алгоритм строит по нему новое число R следующим образом.

1) Строится двоичная запись числа N.

2) К этой записи дописываются справа ещё два разряда по следующему правилу: если  $N$  чётное, в конец числа (справа) дописывается  $01$ , в противном случае справа дописывается 10.

Полученная таким образом запись (в ней на два разряда больше, чем в записи исходного числа N) является двоичной записью искомого числа  $R$ .

Укажите минимальное число R, которое превышает 81 и может являться результатом работы алгоритма. В ответе это число запишите в десятичной системе.

 $6<sup>-1</sup>$ 

Исполнитель Черепаха действует на плоскости с декартовой системой координат. В начальный момент Черепаха находится в начале координат, её голова направлена вдоль положительного направления оси ординат, хвост опущен. При опущенном хвосте Черепаха оставляет на поле след в виде линии. В каждый конкретный момент известно положение исполнителя и направление его движения. У исполнителя существует 5 команд:

Поднять хвост — означающая переход к перемещению без рисования;

Опустить хвост — означающая переход в режим рисования;

**Вперёд n** (где n — целое число) — вызывающая передвижение Черепахи на n единиц в том направлении, куда указывает её голова;

вызывающая передвижение в Назад n (где n — целое число)  $\overline{\phantom{0}}$ противоположном голове направлении;

Направо m (где m — целое число) — вызывающая изменение направления движения на m градусов по часовой стрелке,

**Налево m** (где m — целое число) — вызывающая изменение направления движения на m градусов против часовой стрелки.

Запись Повтори k [Команда1 Команда2 ... КомандаS] означает, что последовательность из S команд повторится k раз.

Черепахе был дан для исполнения следующий алгоритм:

Повтори 4 [Вперёд 10 Направо 90 Вперёд 20] Направо 90 Повтори 4 [Вперёд 15 Направо 90 Вперёд 10]

Определите, сколько точек с целочисленными координатами будут находиться внутри пересечения фигур, ограниченных заданными алгоритмом линиями, включая точки на границах этого пересечения.

Для хранения произвольного растрового изображения размером 256  $\times$  512 пикселей отведено 80 Кбайт памяти без учёта размера заголовка файла. Для кодирования цвета каждого пикселя используется одинаковое количество бит, коды пикселей записываются в файл один за другим без промежутков. Какое максимальное количество цветов можно использовать в изображении?

Ответ: по последните селото с последните селото с последните селото с последните селото с последните селото с

Степан составляет таблицу кодовых слов для передачи сообщений, каждому сообщению соответствует своё кодовое слово. В качестве кодовых слов Степан использует четырёхбуквенные слова, в которых могут быть только буквы С, Т, Е, П, А, Н, причём буква Т появляется ровно 1 раз. Каждая из других допустимых букв может встречаться в кодовом слове любое количество раз или не встречаться совсем. Сколько различных кодовых слов может использовать Степан?

Ответ: при последните село и се последните село и се последните село и се последните село и се последните село и

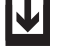

 $9<sup>1</sup>$ 

Задание выполняется с использованием прилагаемых файлов. https://dmushakov.ru/files/EGE-2024.zip папка 09

Откройте файл электронной таблицы 09А, содержащей вещественные числа — результаты ежечасного измерения скорости ветра на протяжении трёх месяцев. Найдите разность между средним арифметическим значением скорости ветра и её минимальным значением.

В ответе запишите только целую часть получившегося числа с округлением по правилам математики.

Ответ:

 $7<sup>1</sup>$ 

 $8<sup>1</sup>$ 

# IVI

Задание выполняется с использованием прилагаемых файлов. https://dmushakov.ru/files/EGE-2024.zip папка 10 файл А.П. Чехов. Рассказы.docx

 $\overline{10}$ С помощью текстового редактора определите, сколько раз, не считая сносок, встречается слово «мой» или «Мой» в тексте А.П. Чехова «Рассказы». Другие формы слова «мой», такие как «мои», «моими» и т. д., учитывать не следует. В ответе укажите только число.

Ответ:

 $11$ 

 $12$ 

При регистрации в компьютерной системе каждому пользователю выдаётся пароль, состоящий из 15 символов и содержащий только символы из 12-символьного набора: A, B, C, D, E, F, G, H, K, L, M, N. В базе данных для хранения сведений о каждом пользователе отведено одинаковое и минимально возможное целое число байт. При этом используют посимвольное кодирование паролей, все символы кодируют одинаковым и минимально возможным количеством бит. Кроме собственно пароля, для каждого пользователя в системе хранятся дополнительные сведения, для чего отведено 12 байт на одного пользователя.

Определите объём памяти (в байтах), необходимый для хранения сведений о 30 пользователях. В ответе запишите только целое число — количество байт.

Ответ:

Исполнитель Редактор получает на вход строку цифр и преобразовывает её. Редактор может выполнять две команды, в обеих командах v и w обозначают цепочки цифр.

#### $A)$  заменить  $(v, w)$ .

Эта команда заменяет в строке первое слева вхождение цепочки v на цепочку w. Например, выполнение команды заменить  $(222, 34)$ 

преобразует строку 77222277 в строку 7734277.

Если в строке нет вхождений цепочки у, то выполнение команды заменить (v, w) не меняет эту строку.

#### Б) нашлось (v).

Эта команда проверяет, встречается ли цепочка v в строке исполнителя Редактор. Если она встречается, то команда возвращает логическое значение «истина», в противном случае возвращает значение «ложь». Строка исполнителя при этом не изменяется.

Цикл ПОКА условие последовательность команд КОНЕЦ ПОКА выполняется, пока условие истинно. В конструкции ЕСЛИ условие ТО команда1 ИНАЧЕ команла2 КОНЕЦ ЕСЛИ

выполняется команда1 (если условие истинно) или команда2 (если условие ложно).

Какая строка получится в результате применения приведённой ниже программы к строке, состоящей из 83 идущих подряд цифр 7? В ответе запишите полученную строку.

```
НАЧАЛО
ПОКА нашлось (77777) ИЛИ нашлось (222)
       ЕСЛИ нашлось (77777)
         ТО заменить (77777, 22)
         ИНАЧЕ заменить (222, 2)
       КОНЕЦ ЕСЛИ
КОНЕШ ПОКА
КОНЕЦ
Ответ: по последните село с последните село с по последните село с по последните село с по последните село с п
```
На рисунке — схема дорог, связывающих города А, Б, В, Г, Д, Е, Ж, И, К.  $13$ По каждой дороге можно двигаться только в одном направлении, указанном стрелкой. Сколько существует различных путей из города А в город К, проходящих через город Ж?

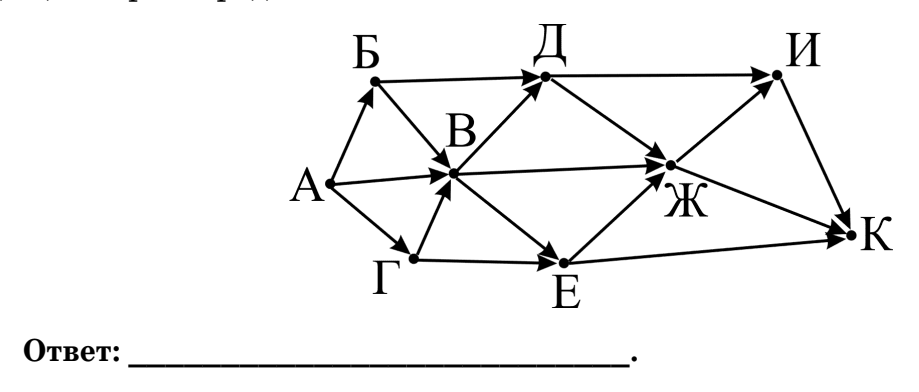

Значение арифметического выражения:  $9^{200} + 3^{100} - 7$  записали в системе счисления с основанием 3. Сколько цифр 2 содержится в этой записи?

Ответ: При последнице и при последнице и при последнице и при последнице и при последнице и при последнице и

 $14$ 

 $\boxed{15}$ 

 $16\,$ 

 $17$ 

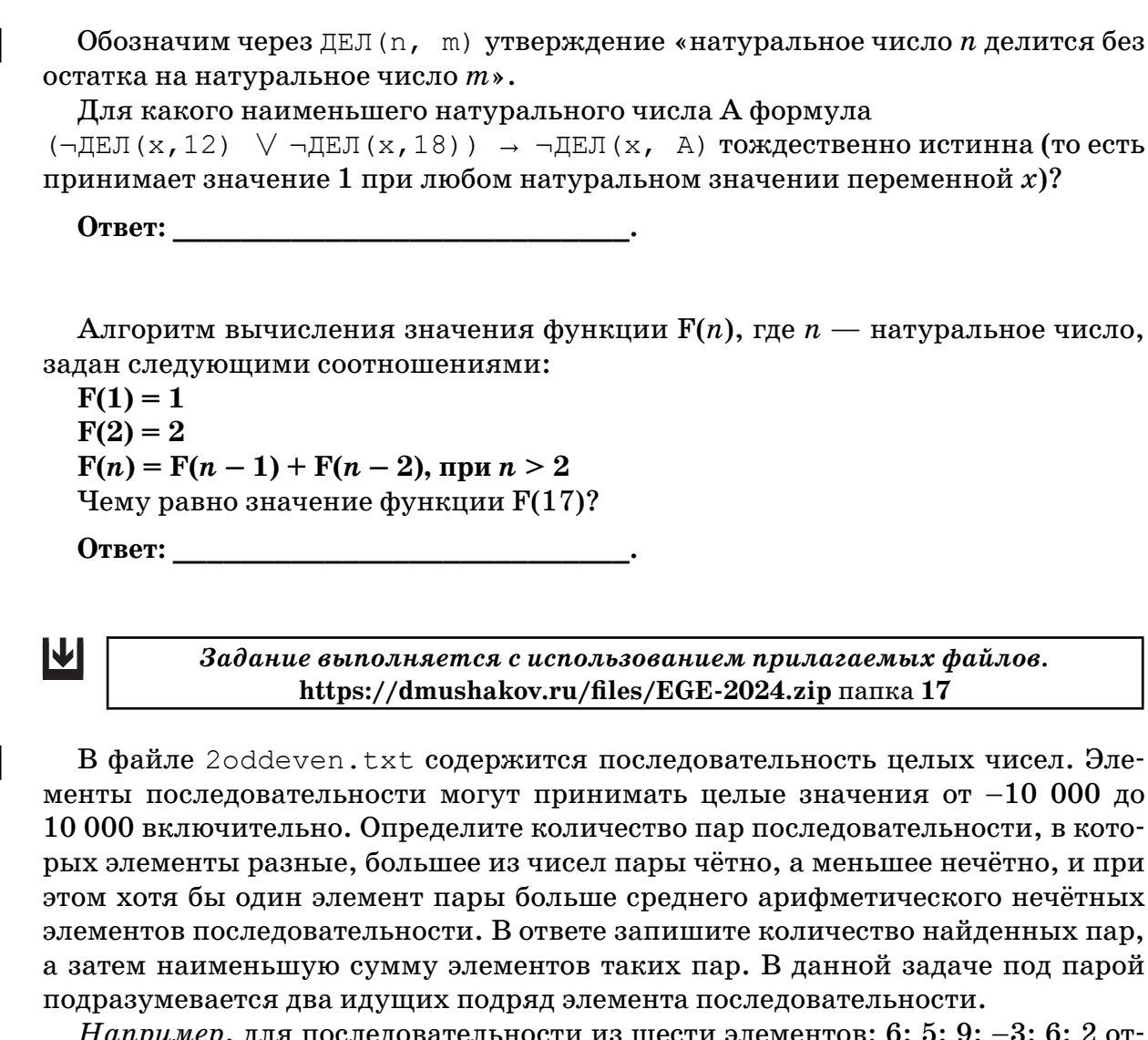

ности из шести элементов: о; э; у; вет: 23.

Ответ:

<u>M</u>

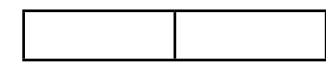

Задание выполняется с использованием прилагаемых файлов. https://dmushakov.ru/files/EGE-2024.zip папка 18

 $18$ Квадрат разлинован на N×N клеток (1 < N < 30). Исполнитель Робот может перемещаться по клеткам, выполняя за одно перемещение одну из двух команд: вправо или вниз. По команде вправо Робот перемещается в соседнюю правую клетку, по команде вниз — в соседнюю нижнюю клетку. Квадрат ограничен внешними стенами. Между соседними клетками квадрата также могут быть внутренние стены. Сквозь стену Робот пройти не может. Перед каждым запуском Робота в каждой клетке квадрата лежит монета достоинством от 1 до 100. Посетив клетку, Робот забирает монету с собой; это также относится к начальной и конечной клетке маршрута Робота.

Определите максимальную и минимальную денежные суммы, которые может собрать Робот, пройдя из левой верхней клетки в правую нижнюю клетку.

В ответе укажите два числа — сначала максимальную сумму, затем минимальную. Исходные данные представляют собой электронную таблицу размером  $N \times N$ , каждая ячейка которой соответствует клетке квадрата. Файл base1.xlsx. Внутренние и внешние стены обозначены утолщенными линиями.

#### **Пример входных данных:**

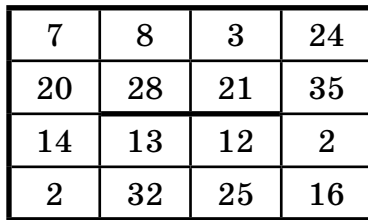

Для указанных входных данных ответом должна быть пара чисел:

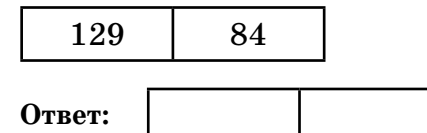

**19**

Два игрока, Петя и Ваня, играют в следующую игру. Перед игроками лежат две кучи камней. Игроки ходят по очереди, первый ход делает Петя. За один ход игрок может добавить в одну из куч (по своему выбору) один камень или увеличить количество камней в куче в два раза. Например, пусть в одной куче  $10$  камней, а в другой 5 камней; такую позицию в игре будем обозначать (10, 5). Тогда за один ход можно получить любую из четырёх позиций: (11, 5), (20, 5), (10, 6), (10, 10). Для того чтобы делать ходы, у каждого игрока есть неограниченное количество камней.

Игра завершается в тот момент, когда суммарное количество камней в кучах становится не менее 61. Победителем считается игрок, сделавший последний ход, т.е. первым получивший такую позицию, при которой в кучах будет 61 или больше камней.

В начальный момент в первой куче было семь камней, во второй куче —  $S$  камней; 1 ≤  $S$  ≤ 53.

Будем говорить, что игрок имеет выигрышную стратегию, если он может выиграть при любых ходах противника. Описать стратегию игрока — значит описать, какой ход он должен сделать в любой ситуации, которая ему может встретиться при различной игре противника. В описание выигрышной стратегии не следует включать ходы играющего по этой стратегии игрока, не являющиеся для него безусловно выигрышными, т.е. не являющиеся выигрышными независимо от игры противника.

Известно, что Ваня выиграл своим первым ходом после неудачного первого хода Пети. Укажите минимальное значение *S*, когда такая ситуация возможна.

**Ответ: \_\_\_\_\_\_\_\_\_\_\_\_\_\_\_\_\_\_\_\_\_\_\_\_\_\_\_.**

 $20<sup>1</sup>$ 

Для игры, описанной в предыдущем задании, найдите два таких значения  $S_\star$ при которых у Пети есть выигрышная стратегия, причём одновременно выполняются два условия:

— Петя не может выиграть за один ход:

— Петя может выиграть своим вторым ходом независимо от того, как будет ходить Ваня.

Найденные значения запишите в ответе в порядке возрастания.

Ответ:

 $21$ 

 $22$ 

Для игры, описанной в задании 19, найдите минимальное значение S, при котором одновременно выполняются два условия:

— у Вани есть выигрышная стратегия, позволяющая ему выиграть первым или вторым ходом при любой игре Пети;

- у Вани нет стратегии, которая позволит ему гарантированно выиграть первым ходом.

IVI

Задание выполняется с использованием прилагаемых файлов. https://dmushakov.ru/files/EGE-2024.zip папка 22

В файле maxtime.xlsx содержится информация о совокупности  $N$  вычислительных процессов, которые могут выполняться параллельно или последовательно. Будем говорить, что процесс B зависит от процесса A, если для выполнения процесса  $B$  необходимы результаты выполнения процесса  $A.$  В этом случае процессы могут выполняться только последовательно.

Информация о процессах представлена в файле в виде таблицы. В первом столбце таблицы указан идентификатор процесса (ID), во втором столбце таблицы — время его выполнения в миллисекундах, в третьем столбце перечислены с разделителем «;» ID процессов, от которых зависит данный процесс. Если процесс является независимым, то в таблице указано значение  $0.$ 

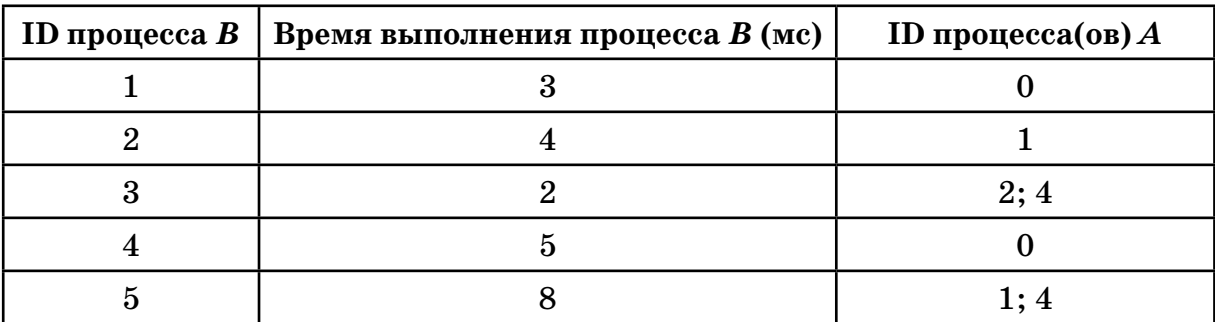

Пример организации данных в файле:

Назовём критическим путём наиболее длительную последовательность процессов. Тогда длиной критического пути будет минимальное время, через кото-